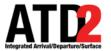

#### **How To Read the Timeline**

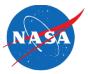

AAL393 is projected to depart 43 minutes after the hour

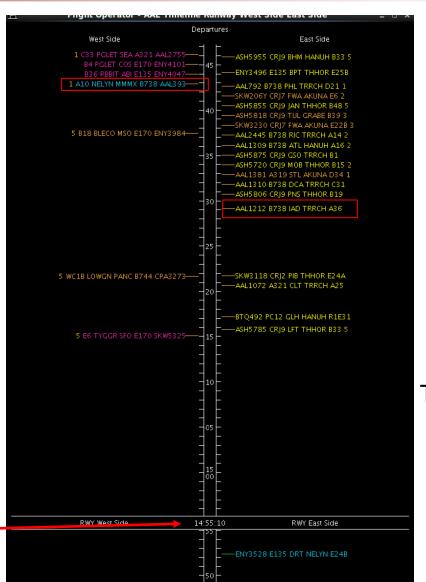

to depart at 29 minutes after the hour

Time in future is above current time

Current time

Time in past is below current time

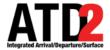

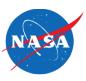

Right click in any black area of the timeline and choose Timeline settings

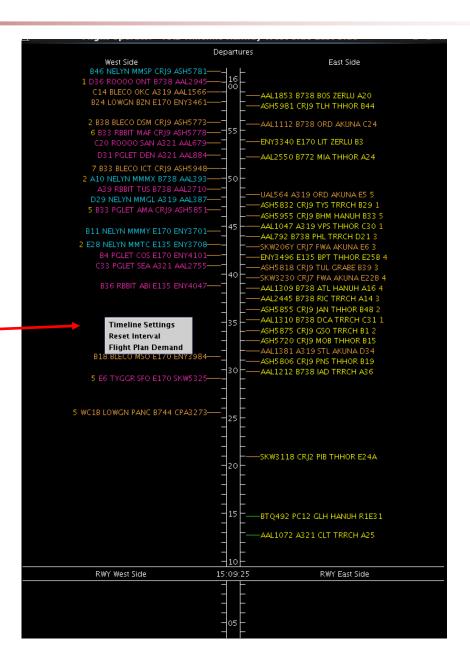

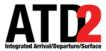

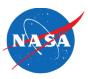

| Title: Departures Reference Point: Runway   Left Label: West Side Right Label: East Side  Left Data: Terminal Constrained Time   Right Data: Terminal Constrained Time  Begin at (min relative to Ref): -6 End at (min relative to Ref): 52 Format: ● Timeline ○ List  Arrival Color: Arrival   Departure Color: Departure Gate   Show legend |
|----------------------------------------------------------------------------------------------------|
| Left Data: Terminal Constrained Time  ■ Right Data: Terminal Constrained Time  Begin at (min relative to Ref): -6 = End at (min relative to Ref): 52 = Format: ® Timeline ○ List                                                                                                    |
| Begin at (min relative to Ref):                                                                                                    |
|                                                                                                    |
| Arrival Color Arrival   Denarture Color Denarture Gate   Show legend                                                                                                    |
| Allivar Colon Allivar                                                                                                    |
| Timeline Extended Datablock Content                                                                                                    |
|                                                                                                    |
| ☑ Flight ID                                                                                                    |
| ☐ Aircraft Type ☐ Speed                                                                                                    |
| ☑ Heavy Indicator ☐ Taxi Time ☐ Heavy Indicator ☑ APREQ ☐ Long on board                                                                                                    |
| ☐ Tail ☐ Long on board ☐ CPDLC ☑ MIT ☐ OPSNET                                                                                                    |
| ☐ Beacon Code ☑ Medical Emergency ☐ Tail ☑ EDCT ☑ Medical Emergency                                                                                                    |
| ☐ Origin ☑ Other Emergency ☐ Beacon Code ☑ Ground Stop ☑ Other Emergency                                                                                                    |
| □ Destination □ Origin □ Altitude                                                                                                    |
| ☐ Arrival Fix ☐ Destination ☐ Speed                                                                                                    |
| □ Runway □ Departure Fix □ Taxi Time                                                                                                    |
|                                                                                                    |
|                                                                                                    |
| ☐ Parking Gate ☐ Runway OpNec ☑ Current Delay                                                                                                    |
| ☐ Spot ☐ Estimated Delay                                                                                                    |
| Ok Cancel Preview Save for Quick-Create                                                                                                    |

The Timeline Settings menu will appear

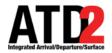

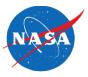

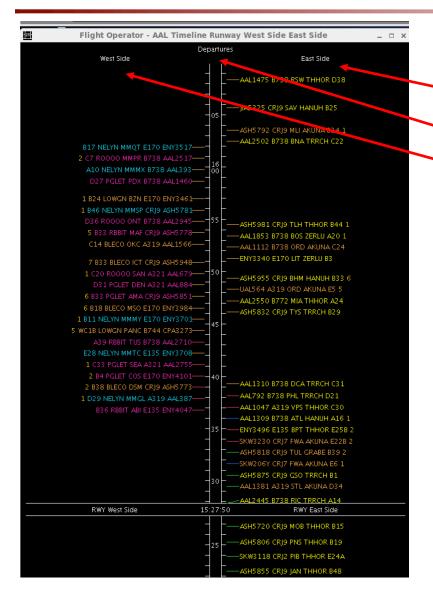

User defined labels. The text in these boxes will not affect the data shown on the timeline, these are simply labels.

| Imeline Settings                                                         |                        |                   |          |                 |             |              |            |
|--------------------------------------------------------------------------|------------------------|-------------------|----------|-----------------|-------------|--------------|------------|
| Title: Departures Reference roint: Runway Setup Filter                   |                        |                   |          |                 |             |              |            |
| Left Label: West Side Right Label: East Side                             |                        |                   |          |                 |             |              |            |
| Left Data: Terminal Constrained                                          | Left Data:             |                   |          |                 |             |              |            |
| Begin at (min relative to Ref):                                          |                        |                   |          |                 | line 🔾 List |              |            |
| Arrival Color: Arrival ▼ Departure Color: Departure Gate ▼ □ Show legend |                        |                   |          |                 | w legend    |              |            |
| Timeline Extended Datablock Co                                           | ntent                  |                   |          |                 |             |              |            |
| [Arrival                                                                 |                        | Departure         |          |                 |             |              |            |
| ☑ Flight ID ☐ Alt                                                        | itude                  | ✓ Flight ID       | )        | ✓ Parking Gate  | □ 1         | Total Delay  |            |
| ☐ Aircraft Type ☐ Spe                                                    | ed                     | ☑ Aircraft        | Туре     | ☐ Gate Conflict | <b>∠</b> 1  | ros          |            |
| ✓ Heavy Indicator □ Tax                                                  | d Time                 | ☐ Heavy In        | ndicator | ✓ APREQ         | □ L         | ong on boa   | ard        |
| ☐ Tail ☐ Lor                                                             | ng on board            | ☐ CPDLC           |          | ✓ MIT           |             | PSNET        |            |
| ☐ Beacon Code                                                            | dical Emergency        | ☐ Tail            |          | ✓ EDCT          | <b>∠</b> N  | dedical Eme  | ergency    |
| ☐ Origin ☑ Otl                                                           | ner Emergency          | ☐ Beacon (        | Code     | ✓ Ground Stop   | <u>v</u> (  | Other Emerg  | jency      |
| ☐ Destination                                                            | ☐ Destination ☐ Origin |                   |          | Altitude        |             |              |            |
| ☐ Arrival Fix                                                            |                        | <b>☑</b> Destinat | tion     | Speed           |             |              |            |
| ☐ Runway                                                                 |                        | <b>☑</b> Departu  | re Fix   | ☐ Taxi Time     |             |              |            |
| ☐ Spot                                                                   |                        | ☐ Runway          |          | Actual Delay    |             |              |            |
| ☐ Parking Gate                                                           |                        | ☐ Runway          | OpNec    | Current Delay   |             |              |            |
| ☑ Gate Conflict                                                          |                        | ☐ Spot            |          | Estimated Delay |             |              |            |
|                                                                          |                        |                   |          |                 |             |              |            |
| Ok                                                                       | Cancel                 |                   |          | Preview         | S           | Save for Qui | ick-Create |

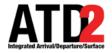

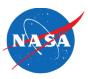

There are 4 reference point choices. Runway is the one most commonly used because flights are positioned on the timeline relative to their projected landing/takeoff time

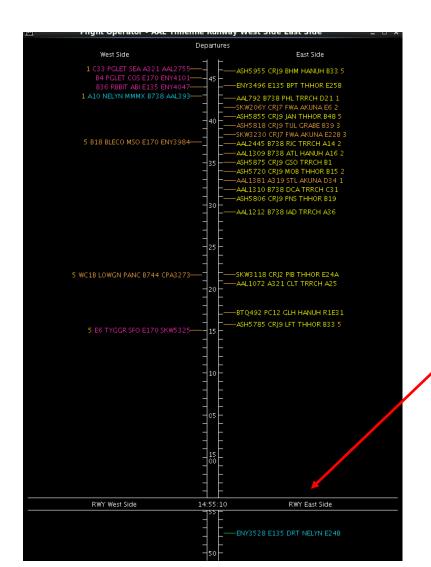

| Title: Departures                                                                                                    | 1  | Timeline Settings ×                     |                     |                    |                   |                     |  |  |
|----------------------------------------------------------------------------------------------------|----|-----------------------------------------|---------------------|--------------------|-------------------|---------------------|--|--|
| Left Data: Terminal Constrained Time                                                                                                    | •  | Title: Departures                       | Reference Point:    | Spot               |                   | Setup Filter        |  |  |
| Begin at (min relative to Ref):                                                                                                    |    | Left Label: West Side                   |                     | ,                  |                   |                     |  |  |
| Begin at (min relative to Ref):                                                                                                    | H. | Left Dear Torminal Const                | trained Time        | · ·                |                   |                     |  |  |
| Begin at (min relative to Ref):                                                                                                    | ľ  | Left Data: Terminal Cons                |                     | _                  |                   | <u> </u>            |  |  |
| Timeline Extender Datablock Content  Arrival    Flight ID                                                                                                    |    |                                         |                     |                    |                   |                     |  |  |
| Arrival    Flight   D                                                                                                    |    | Arrival Color:                          | rival 🔻             | Departure Color: [ | Departure Gate 🔻  | Show legend         |  |  |
| Flight ID                                                                                                    |    | Timeline Extended Databl                | ock Content         |                    |                   |                     |  |  |
| Aircraft Type   Speed   Aircraft Type   Gate Conflict   TOS     Heavy Indicator   Taxi Time   Heavy Indicator   APREQ   Long on board     Tail   Long on board   CPDLC   MIT   OPSNET     Beacon Code   Medical Emergency   Beacon Code   Ground Stop   Other Emergency     Destination   Altitude     Arrival Fix   Destination   Speed     Runway   Actual Delay     Parking Gate   Runway OPNec   Current Delay     Gate Conflict   Spot   Estimated Delay     Spot   Estimated Delay     Spot   Estimated Delay     Spot   Estimated Delay     Spot   Estimated Delay     Spot   Estimated Delay     Aircraft Type   Gate Conflict   TOS     APREQ   Long on board     APREQ   Long on board     APREQ   Long on |    | Arrival                                 |                     | Departure          |                   |                     |  |  |
| Heavy Indicator                                                                                                    |    | ☑ Flight ID                             | ☐ Altitude          | ✓ Flight ID        | ✓ Parking Gate    | ☐ Total Delay       |  |  |
| □ Tail       □ Long on board       □ CPDLC       ☑ MIT       □ OPSNET         □ Beacon Code       ☑ Medical Emergency       □ Tail       ☑ EDCT       ☑ Medical Emergency         □ Origin       ☑ Beacon Code       ☑ Ground Stop       ☑ Other Emergency         □ Destination       ☐ Altitude         ☑ Destination       ☐ Speed         ☑ Departure Fix       ☐ Taxi Time         ☐ Runway       ☐ Actual Delay         ☐ Parking Gate       ☐ Runway OpNec       ☑ Current Delay         ☐ Gate Conflict       ☐ Spot       ☐ Estimated Delay                                                                                                    |    | ☐ Aircraft Type                         | ☐ Speed             | ✓ Aircraft Type    | ☐ Gate Conflict   | ✓ TOS               |  |  |
| □ Beacon Code ☑ Medical Emergency □ Tail ☑ EDCT ☑ Medical Emergency   □ Origin ☑ Other Emergency ☐ Beacon Code ☑ Ground Stop ☑ Other Emergency   □ Destination ☐ Altitude   ☐ Arrival Fix ☑ Destination ☐ Speed   ☐ Runway ☐ Taxi Time   ☐ Runway ☐ Actual Delay   ☐ Parking Gate ☐ Runway OpNec ☑ Current Delay   ☑ Gate Conflict ☐ Spot ☐ Estimated Delay                                                                                                    |    | Heavy Indicator                         | ☐ Taxi Time         | ☐ Heavy Indicator  | ✓ APREQ           | ☐ Long on board     |  |  |
| □ Origin       ☑ Other Emergency       ☐ Beacon Code       ☑ Ground Stop       ☑ Other Emergency         □ Destination       ☐ Altitude         ☑ Destination       ☐ Speed         ☑ Runway       ☐ Departure Fix       ☐ Taxi Time         ☐ Runway       ☐ Actual Delay         ☐ Parking Gate       ☐ Runway OpNec       ☑ Current Delay         ☑ Gate Conflict       ☐ Spot       ☐ Estimated Delay                                                                                                    |    | ☐ Tail                                  | ☐ Long on board     | ☐ CPDLC            | ✓ MIT             | ☐ OPSNET            |  |  |
| □ Destination     □ Origin     □ Altitude       □ Arrival Fix     □ Destination     □ Speed       □ Runway     □ Taxi Time     □ Runway     □ Actual Delay       □ Parking Gate     □ Runway OpNec     □ Current Delay       □ Gate Conflict     □ Spot     □ Estimated Delay                                                                                                    | 1  | ☐ Beacon Code                           | ✓ Medical Emergency | ☐ Tail             | <b>☑</b> EDCT     | ✓ Medical Emergency |  |  |
| □ Arrival Fix □ Destination □ Speed   □ Runway □ Departure Fix □ Taxi Time   □ Spot □ Runway □ Actual Delay   □ Parking Gate □ Runway OpNec ☑ Current Delay   ☑ Gate Conflict □ Spot □ Estimated Delay                                                                                                    |    | ☐ Origin                                | ✓ Other Emergency   | ☐ Beacon Code      | ☑ Ground Stop     | ✓ Other Emergency   |  |  |
| □ Runway     □ Departure Fix     □ Taxi Time       □ Spot     □ Runway     □ Actual Delay       □ Parking Gate     □ Runway OpNec     □ Current Delay       □ Gate Conflict     □ Spot     □ Estimated Delay                                                                                                    |    | ☐ Destination                           |                     | ☐ Origin           | Altitude          |                     |  |  |
| □ Spot □ Parking Gate □ Runway □ Actual Delay □ Runway OpNec □ Current Delay □ Gate Conflict □ Spot □ Estimated Delay                                                                                                    |    | ☐ Arrival Fix                           |                     | ✓ Destination      | Speed             |                     |  |  |
| ☐ Parking Gate ☐ Runway OpNec ☐ Current Delay ☐ Spot ☐ Estimated Delay                                                                                                    |    | Runway                                  |                     | ✓ Departure Fix    | ☐ Taxi Time       |                     |  |  |
| ☑ Gate Conflict ☐ Spot ☐ Estimated Delay                                                                                                    |    | ☐ Spot                                  |                     | ☐ Runway           | Actual Delay      |                     |  |  |
|                                                                                                    |    | ☐ Parking Gate                          |                     | ☐ Runway OpNec     | ✓ Current Delay   |                     |  |  |
|                                                                                                    |    | ☑ Gate Conflict                         |                     | ☐ Spot             | ☐ Estimated Delay |                     |  |  |
|                                                                                                    |    |                                         |                     |                    |                   |                     |  |  |
| Ok Cancel Preview Save for Quick-Create                                                                                                    |    | Ok Cancel Preview Save for Quick-Create |                     |                    |                   |                     |  |  |

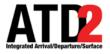

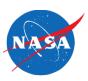

In the left data and right data selection areas, make sure Terminal Constrained Time is selected. They are selected with separate entries

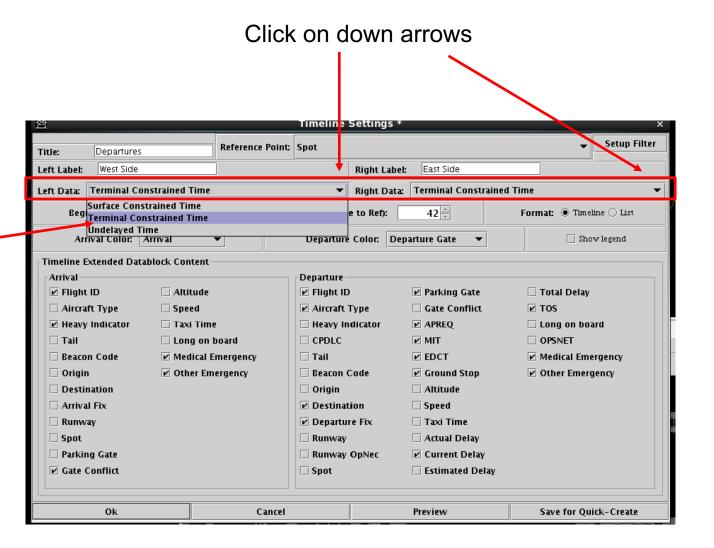

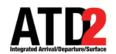

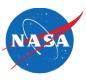

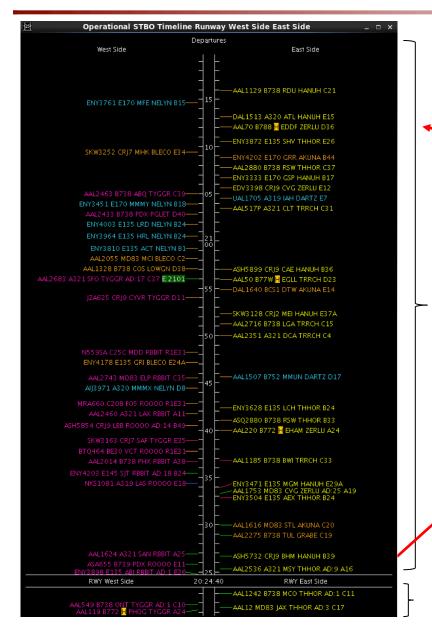

This number determines how many minutes, into the future, will be visible above Current Time (look-ahead time)

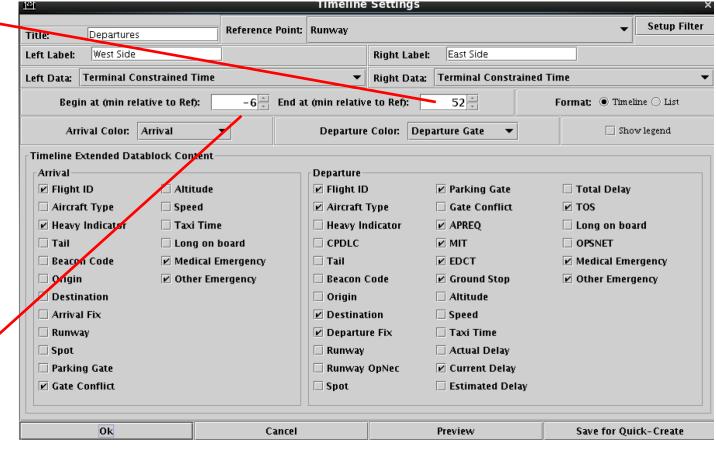

This number determines how many minutes, from the past, will be visible below Current Time

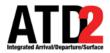

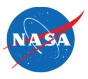

Arrivals can be colored by arrival, arrival fix, arrival runway or weight

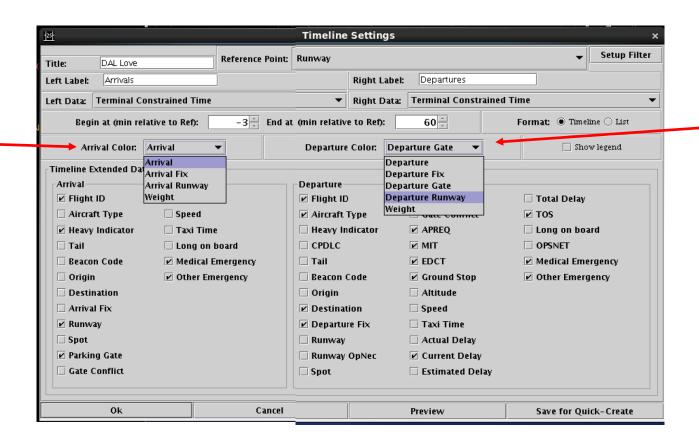

Departures can be colored by departure, departure fix, departure gate, departure runway or weight

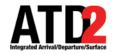

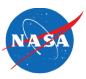

There are separate menu boxes for arrivals and departures in order to make selections for what information you will display on the timeline

Most of the selection boxes are obvious. For detailed explanations, please see the user manual

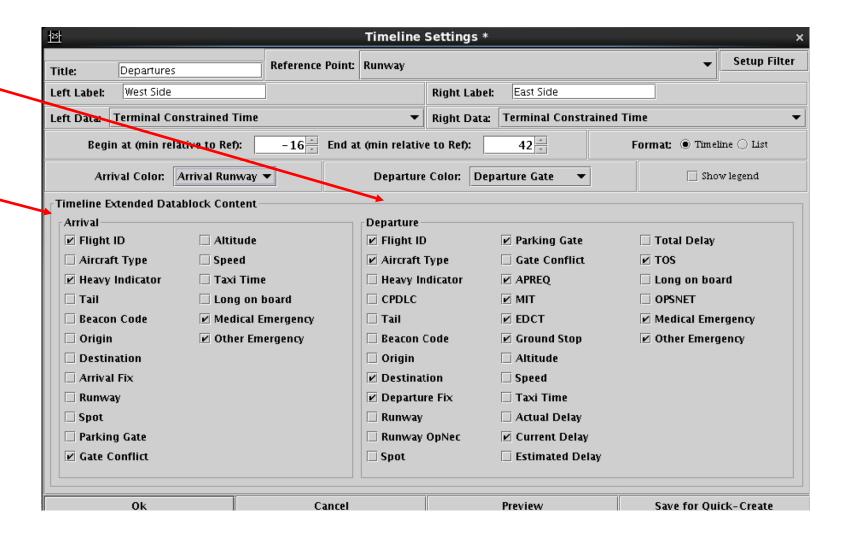

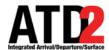

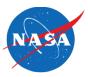

| <u>™</u> Timeline Settings * ×       |                               |                         |                          |  |  |  |
|--------------------------------------|-------------------------------|-------------------------|--------------------------|--|--|--|
| Title: Departures Reference          | Point: Spot                   |                         | → Setup Filter           |  |  |  |
| Left Label: West Side                | Right Lab                     | el: East Side           |                          |  |  |  |
| Left Data: Terminal Constrained Time | ▼ Right Dat                   | a: Terminal Constrained | 1 Time ▼                 |  |  |  |
| Begin at (min relative to Ref): -6   | End at (min relative to Ref): | 42 -                    | Format:   Timeline  List |  |  |  |
| Arrival Color: Arrival ▼             | Departure Color: D            | eparture Gate 🔻         | Show legend              |  |  |  |
| Timeline Extended Datablock Content  |                               |                         |                          |  |  |  |
| Arrival    I Altitude                | Departure<br>✓ Flight ID      | ✓ Parking Gate          | ☐ Total Delay            |  |  |  |
| ☐ Aircraft Type ☐ Speed              | ☑ Aircraft Type               | ☐ Gate Conflict         | <b>☑</b> TOS             |  |  |  |
| ☑ Heavy Indicator ☐ Taxi Time        | ☐ Heavy Indicator             | ✓ APREQ                 | ☐ Long on board          |  |  |  |
| ☐ Tail ☐ Long on board               | ☐ CPDLC                       | ✓ MIT                   | ☐ OPSNET                 |  |  |  |
| ☐ Beacon Code ☑ Medical Emergency    | ☐ Tail                        | ✓ EDCT                  | ✓ Medical Emergency      |  |  |  |
| ☐ Origin ☑ Other Emergency           | ☐ Beacon Code                 | ✓ Ground Stop           | ✓ Other Emergency        |  |  |  |
| ☐ Destination                        | ☐ Origin                      | Altitude                |                          |  |  |  |
| ☐ Arrival Fix                        | ✓ Destination                 | Speed                   |                          |  |  |  |
| Runway                               | ☑ Departure Fix               | ☐ Taxi Time             |                          |  |  |  |
| ☐ Spot                               | Runway                        | Actual Delay            |                          |  |  |  |
| ☐ Parking Gate                       | Runway OpNec                  | Current Delay           |                          |  |  |  |
| ☑ Gate Conflict                      | ☐ Spot                        | Estimated Delay         |                          |  |  |  |
|                                      |                               |                         |                          |  |  |  |
| Ok C                                 | Cancel                        | Preview                 | Save for Quick-Create    |  |  |  |

Click on setup Filter

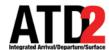

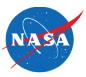

| 125     |           |          | Timeline Settings *   |            | ×            |
|---------|-----------|----------|-----------------------|------------|--------------|
| Left Ri | ght       |          |                       |            |              |
|         | Field     | Operator | Values                |            |              |
|         | Runway ▼  | = 🔻      | DFW:31L, DFW:13R      | Clear      | Remove       |
| AND ▼   | Arr/Dep ▼ | = ▼      | Departure             | Clear      | Remove       |
| AND ▼   | Select ▼  |          |                       | Clear      | Remove       |
| AND ▼   | Select ▼  |          |                       | Clear      | Remove       |
| AND ▼   | Select ▼  |          |                       | Clear      | Remove       |
|         |           |          |                       |            |              |
|         |           | Add Fie  | Show Query Hide Query |            |              |
|         | Ok        | Cancel   | Preview               | Save for C | Quick-Create |

After you have clicked on setup filter, this menu will appear

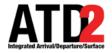

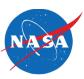

Select the "Left" or "Right" tab to modify data filters for that side of the timeline

In this example, the "Left" side of the timeline is selected ("Right" is grayed out)

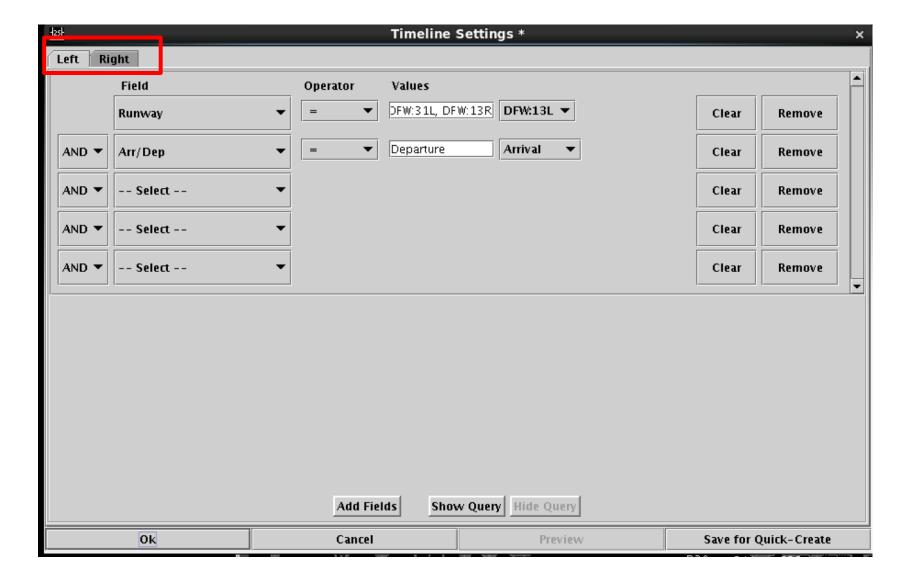

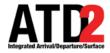

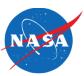

Enter the criteria with which to filter the left/right side of the Timeline

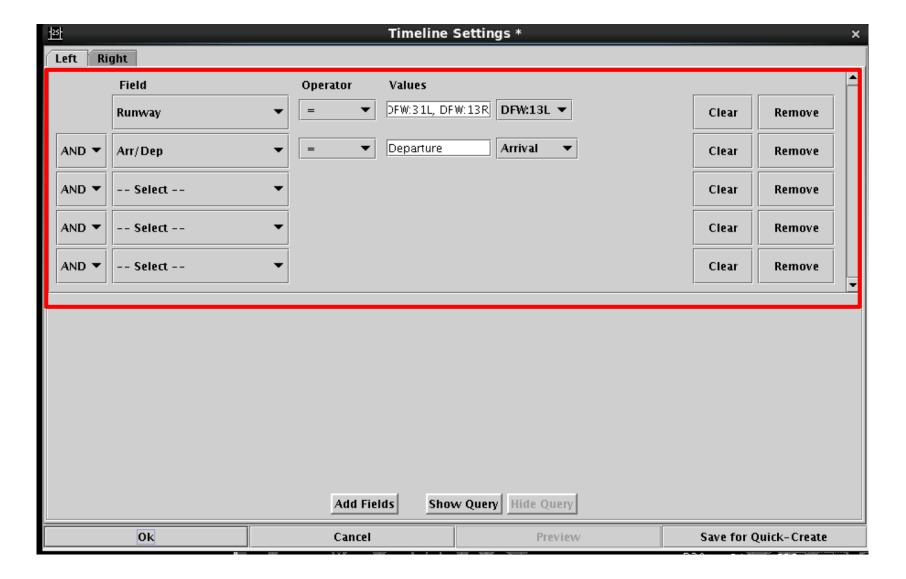

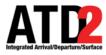

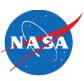

Click here to select a Field from the dropdown menu

In this example,
"Runway" is selected
from the menu

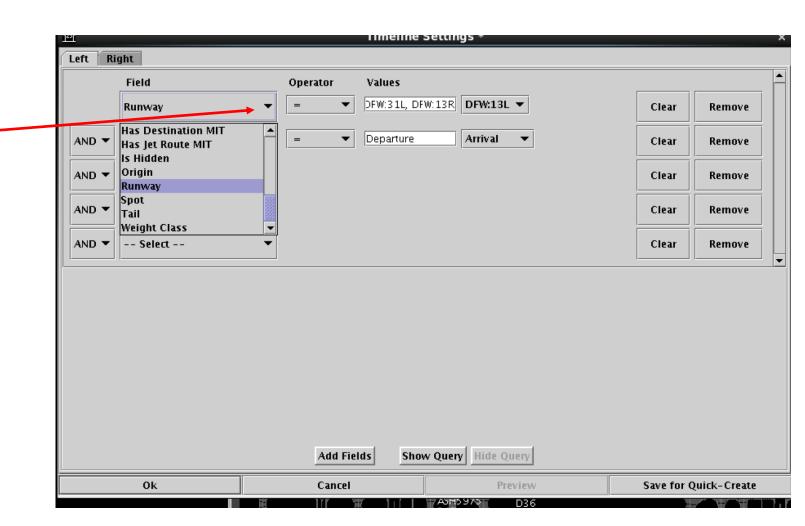

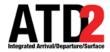

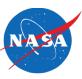

The Operator choices are = or != (not equals)

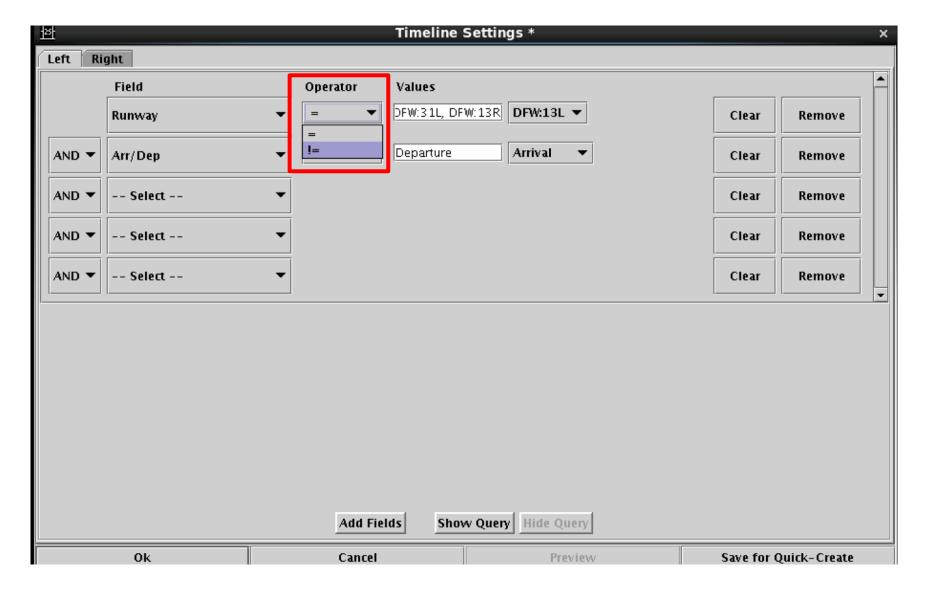

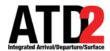

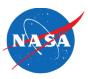

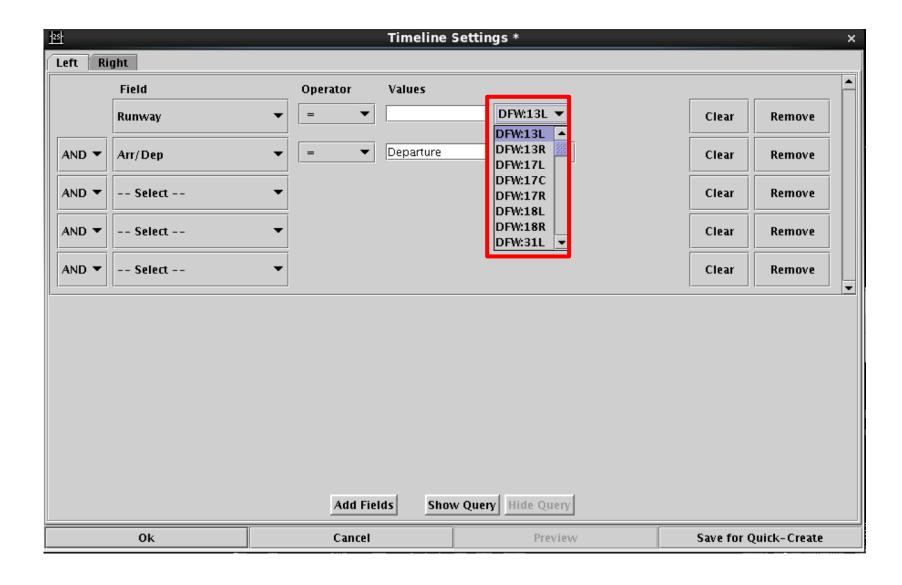

Select the runway(s) to include (=) or in rare cases exclude (!=) from the Timeline

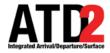

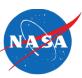

You can choose as many additional fields as you need

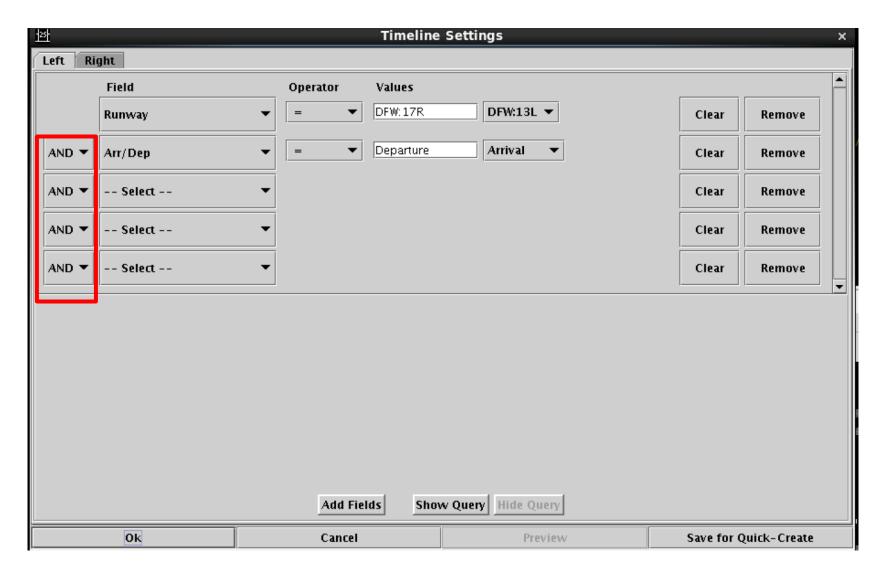

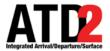

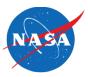

| Timeline Settings × |                 |                    |            |             |  |  |  |
|---------------------|-----------------|--------------------|------------|-------------|--|--|--|
| Left Right          |                 |                    |            |             |  |  |  |
| Field               | Operator Values |                    |            | _           |  |  |  |
| Runway              | ▼ = ▼ DFW:17R   | DFW:13L ▼          | Clear      | Remove      |  |  |  |
| AND ▼ Arr/Dep       | ▼ = ▼ Departure | Arrival ▼          | Clear      | Remove      |  |  |  |
| AND ▼ Select        | The "(          | Clear" button will | Clear      | Remove      |  |  |  |
| AND ▼ Select        |                 | selected criteria  | Clear      | Remove      |  |  |  |
| AND ▼ Select        | from            | the "Values" box   | Clear      | Remove      |  |  |  |
|                     | Add Fields Sho  | w Query Hide Query |            |             |  |  |  |
| Ok                  | Cancel          | Preview            | Save for Q | uick-Create |  |  |  |

The "Remove"
button will
completely
remove the row

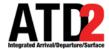

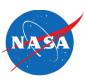

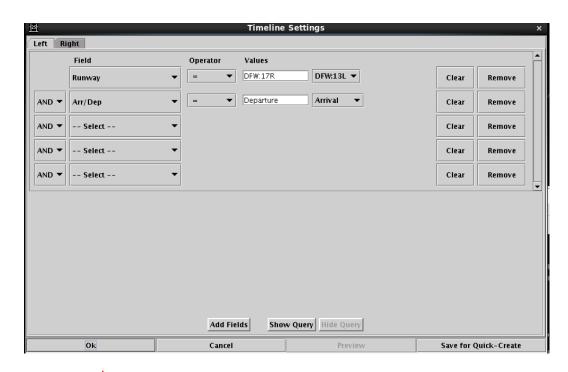

In order for your section choices to be displayed, click ok here

After the 1st ok, this box will appear, click ok here and your selections will be displayed on the timeline

| 11 Heline Settings / X                                                       |                     |                 |                       |  |  |  |
|------------------------------------------------------------------------------|---------------------|-----------------|-----------------------|--|--|--|
| Title: Departures Reference Poi                                              | nt: Runway          |                 | ▼ Setup Filter        |  |  |  |
| Left Label: West Side                                                        | Right Labo          | el: East Side   |                       |  |  |  |
| Left Data: Terminal Constrained Time ▼ Might Data: Terminal Constrained Time |                     |                 |                       |  |  |  |
| Begin at (min relative to Ref):                                              |                     |                 |                       |  |  |  |
| Arrival Color: Arrival ▼                                                     | Devarture Color: De | eparture Gate ▼ | Show legend           |  |  |  |
| Timeline Extended Datablock Content                                          |                     |                 |                       |  |  |  |
| Arrival                                                                      | Departure           |                 |                       |  |  |  |
| ☑ Flight ID ☐ Altitude                                                       | ☑ Flight ID         | ✓ Parking Gate  | ☐ Total Delay         |  |  |  |
| ☐ Aircraft Type ☐ Speed                                                      | ✓ Aircraft Type     | ☐ Gate Conflict | ✓ TOS                 |  |  |  |
| ☑ Heavy Indicator ☐ Taxi Time                                                | ☐ Heavy Indicator   | ✓ APREQ         | Long on board         |  |  |  |
| ☐ Tail ☐ Long on board                                                       | ☐ CPDLC             | <b>☑</b> MIT    | OPSNET                |  |  |  |
| ☐ Beacon Code                                                                | ☐ Tail              | <b>☑</b> EDCT   | ✓ Medical Emergency   |  |  |  |
| ☐ Origin ☑ Other Emergency                                                   | ☐ Beacon Code       | ✓ Ground Stop   | Other Emergency       |  |  |  |
| ☐ Destination                                                                | ☐ Origin            | ☐ Altitude      |                       |  |  |  |
| ☐ Arrival Fix                                                                | ✓ Destination       | Speed           |                       |  |  |  |
| Runway                                                                       | ✓ Departure Fix     | ☐ Taxi Time     |                       |  |  |  |
| ☐ Spot                                                                       | Runway              | Actual Delay    |                       |  |  |  |
| ☐ Parking Gate                                                               | Runway OpNec        | Current Delay   |                       |  |  |  |
| ☑ Gate Conflict                                                              | ☐ Spot              | Estimated Delay |                       |  |  |  |
|                                                                              |                     |                 |                       |  |  |  |
| Ok Cance                                                                     | el e                | Preview         | Save for Quick-Create |  |  |  |